# **Schuldnerverzeichnis - Selbstauskunft**

Benötigen Sie eine Selbstauskunft aus dem Zentralen Schuldnerverzeichnis, erhalten Sie diese bundesweit online beim gemeinsamen Vollstreckungsportal der Länder.

#### **Voraussetzungen**

#### Registrierung

Wenn Sie sich noch nicht registriert haben, klicken Sie für die Registrierung auf die Überschrift "Registrierung".

- \*Registrierung mit Personalausweis mit eID-Funktion\* Wenn Sie über einen Personalausweis mit Online-Ausweisfunktion (eID) verfügen, wählen Sie den Button "Registrieren mit neuem Personalausweis". Sie werden dann auf die Ausweisapp geleitet, die sich in einem separaten Fenster öffnet. Bitte folgen Sie den Anweisungen, die dort angezeigt werden. - \*Registrierung ohne Personalausweis mit eID-Funktion\* Wählen Sie den Button "Registrierung Auskunft". Füllen Sie dort die Pflichtfelder aus. Die Registrierung wird über den Button "Speichern" abgeschlossen. Zur Bestätigung Ihrer Registrierung erhalten Sie eine E-Mail, in der auch das weitere Verfahren erläutert wird.

*https://www.vollstreckungsportal.de/zponf/allg/willkommen.jsf*

#### $\Box$  Freischaltung

Nach erfolgreicher Registrierung erhalten Sie die Freischaltungsnummer (PIN), schriftlich auf dem Postweg. Damit können Sie erstmalig Einsicht in [das Schuldnerverzeichnis vornehmen.](https://www.vollstreckungsportal.de/zponf/allg/willkommen.jsf)

*https://www.vollstreckungsportal.de/auskunft/allg/freischalten.jsf*

 $\Box$  Einsichtsgrund

Wählen Sie als Einsichtsgrund "zur Auskunft über ihn selbst betreffende Eintragungen" aus.

#### $\Box$  Spätere Einsichtnahmen

Wenn Sie freigeschaltet sind und Ersteinsicht genommen haben, wählen Sie für alle späteren Einsichtnahmen den Button "Anmeldung Öffentlichkeit" und dann den Button "Anmelden".

*https://www.vollstreckungsportal.de/zponf/allg/willkommen.jsf*

#### **Erforderliche Unterlagen**

 $\Box$  [Keine Unterlagen benötigt.](https://www.vollstreckungsportal.de/zponf/allg/willkommen.jsf)

#### **Gebühren**

keine

## 

#### **Rechtsgrundlagen**

- § 882 f der Zivilprozessordnung (ZPO): Einsicht in das Schuldnerverzeichnis *http://www.gesetze-im-internet.de/zpo/\_\_882f.html*
- § 882 h der Zivilprozessordnung (ZPO): Zuständigkeit; Ausgestaltung des Schuldnerverzeichnisses *http://www.gesetze-im-internet.de/zpo/\_\_882h.html*
- [Verordnung über die Führung des Schuldnerve](http://www.gesetze-im-internet.de/zpo/__882f.html)rzeichnisses, Abschnitt 3 (Schuldnerverzeichnisführungsverordnung -SchuFV) *http://www.gesetze-im-internet.de/schufv/BJNR165400012.html#BJNR165400 [012BJNG000300000](http://www.gesetze-im-internet.de/zpo/__882h.html)*

## **Hin[weise zur Zuständigkeit](http://www.gesetze-im-internet.de/schufv/BJNR165400012.html#BJNR165400012BJNG000300000)**

Nutz[er können die Registr](http://www.gesetze-im-internet.de/schufv/BJNR165400012.html#BJNR165400012BJNG000300000)ierung zum Zentralen Schuldnerverzeichnis (Online) und- nach erfolgtem Erhalt des PIN auf dem Postweg- die Einsichtnahme auch bei jedem Amtsgericht als Vollstreckungsgericht persönlich vornehmen.

# **Informationen zum Standort**

# **Amtsgericht Kreuzberg**

#### **Anschrift**

Möckernstraße 130 10963 Berlin

#### **Barrierefreie Zugänge**

Der Zugang zur Einrichtung ist nicht rollstuhlgeeignet. Ein ausgewiesener Behindertenparkplatz ist vorhanden. Ein rollstuhlgerechter Aufzug ist vorhanden. Ein rollstuhlgerechtes WC ist vorhanden.

Barrierefreier Zugang nur über den Eingang Hallesches Ufer 62

## **Öffnungszeiten**

Montag: 09.00 - 13.00 Uhr Dienstag: 09.00 - 13.00 Uhr Mittwoch: 09.00 - 13.00 Uhr

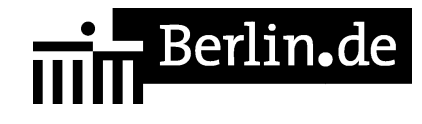

Donnerstag: 09.00 - 13.00 Uhr Freitag: 09.00 - 13.00 Uhr

## **Hinweise zu geänderten Öffnungszeiten**

Die Grundbucheinsichtsstelle ist zu folgenden Zeiten geöffnet:

Montag bis Donnerstag 09.00 bis 14.00 Uhr

Freitag 09:00 bis 14:00 Uhr

Bitte beachten Sie, dass Teile des Grundaktenarchivs ausgelagert und daher bei Einsichtsersuchen nicht sofort verfügbar sind.

#### **Nahverkehr**

S-Bahn Anhalter Bahnhof: S1, S2, S25 U-Bahn Möckernbrücke: U2, U7 Bus S-Bhf. Anhalter Bahnhof: M29, M41

#### **Kontakt**

Telefon: (030) 90 175-0 Fax: (030) 90 175-211 E-Mail: http://www.berlin.de/gerichte/amtsgericht-kreuzberg/kontakt/artikel.387021.php

## **Zahlungsarten**

Am Standort kann nur bar bezahlt werden.

PDF-Dokument erzeugt am 07.12.2021